УДК 004.9+621.431.75

## ПРОЕКТИРОВАНИЕ СХЕМЫ ОРГАНИЗАЦИИ РАБОЧЕГО ПРОЦЕССА КАМЕРЫ СГОРАНИЯ

Плахов В. С., Благов А. В.

Самарский государственный аэрокосмический университет имени академика С. П. Королёва (национальный исследовательский университет), г. Самара

Схема организации рабочего процесса камеры сгорания необходима для описания физической картины, происходящей в ней, и оценки характеристик камеры сгорания при предварительном проектировании.

В рамках выполненной работы схема организации рабочего процесса камеры сгорания ГТД в виде алгоритма проектировочного расчёта была реализована в программном продукте (далее ПП). Программа написана на языке программирования высокого уровня C++ и имеет графический интерфейс ввода-вывода данных. В зависимости от назначения и типа двигателя, на котором будет установлена проектируемая КС, а также тип самой КС, расчёты могут иметь некоторые отличия.

Разработанная схема организации рабочего процесса, реализованная в программном продукте, позволяет в короткие сроки оценить влияние различных параметров КС на её характеристики и выбрать наиболее оптимальное их сочетание.

Примеры расчёта некоторых характеристик для различного типа камер сгорания приведены на рисунке 1.

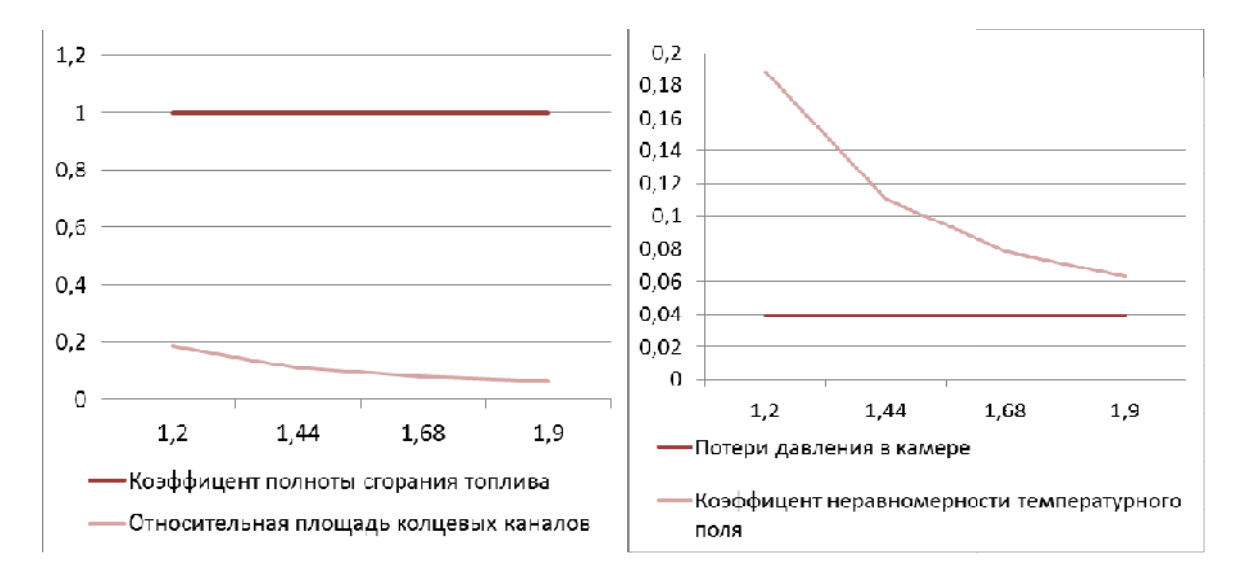

Рис. 1. Пример расчёта для камеры сгорания при изменении параметра относительной плошади кольцевых каналов (слева) и относительной длины зоны смешения (справа)

Программный продукт основан на методиках, предложенных в работах [1-4] и разработан на языке программирования высокого уровня C++. Совместим с Windows 7 х64 и более ранними версиями.

На рисунке 2 представлено окно входных параметров, в которое пользователь вносит параметры, на основе которых будет произведен расчёт основных параметров. Для каждого параметра указано буквенное обозначение, диапазон значений, значение параметра и его размерность. Также эти файлы можно сохранять или загружать из файла Microsoft Excel.

| $\blacktriangleright$ dk |                                                                                                    |             |             | Обозначение Рекомендуемый ди Значение Размерность |                                                                                                    |
|--------------------------|----------------------------------------------------------------------------------------------------|-------------|-------------|---------------------------------------------------|----------------------------------------------------------------------------------------------------|
|                          | dk                                                                                                    |             | $0,75$ M    |                                                   |                                                                                                    |
| Hu                       | Hu                                                                                                    |             | 42900 кДж   |                                                   |                                                                                                    |
| Tg0                      | Tr <sub>0</sub>                                                                                                    |             | 1650 K      |                                                   |                                                                                                    |
|                          | dr                                                                                                    |             |             |                                                   |                                                                                                    |
|                          | T <sub>K0</sub>                                                                                                    |             |             |                                                   |                                                                                                    |
|                          | hk                                                                                                    |             |             |                                                   |                                                                                                    |
|                          | GkO                                                                                                    |             |             |                                                   | Ξ                                                                                                    |
|                          | hq                                                                                                    |             |             |                                                   |                                                                                                    |
|                          | Альфа                                                                                                    |             |             |                                                   |                                                                                                    |
|                          | <b>Th</b>                                                                                                    |             |             |                                                   |                                                                                                    |
|                          | Ph                                                                                                    |             |             |                                                   |                                                                                                    |
|                          | акс                                                                                                    |             |             |                                                   |                                                                                                    |
|                          | <b>nr</b>                                                                                                    |             |             |                                                   |                                                                                                    |
|                          | Omax                                                                                                    |             |             |                                                   |                                                                                                    |
|                          | Goxn                                                                                                    |             |             |                                                   |                                                                                                    |
|                          | <b>6rc</b>                                                                                                    |             |             |                                                   |                                                                                                    |
|                          | a                                                                                                    |             |             |                                                   |                                                                                                    |
|                          | <b>RBO34</b>                                                                                                    |             |             |                                                   |                                                                                                    |
|                          | Zг                                                                                                    |             |             |                                                   |                                                                                                    |
|                          | Zc                                                                                                    |             |             |                                                   |                                                                                                    |
|                          | Кохл                                                                                                    |             |             |                                                   |                                                                                                    |
|                          | m                                                                                                    |             |             |                                                   |                                                                                                    |
|                          | L <sub>0</sub>                                                                                                    |             |             |                                                   |                                                                                                    |
|                          | azg                                                                                                    |             |             |                                                   |                                                                                                    |
|                          | ak                                                                                                    |             |             |                                                   |                                                                                                    |
|                          | <b>WOTB</b>                                                                                                    |             |             |                                                   |                                                                                                    |
|                          | pk0                                                                                                    |             |             |                                                   |                                                                                                    |
|                          | <b>L</b> x/H                                                                                                    | 2.4         |             |                                                   |                                                                                                    |
|                          | kv <sub>3F</sub>                                                                                                    | 0,450,6     |             |                                                   |                                                                                                    |
|                          | L <sub>3C</sub> H                                                                                                    |             |             |                                                   |                                                                                                    |
|                          | Lp/H                                                                                                    | 0, 5, .0, 6 |             |                                                   |                                                                                                    |
|                          | t¢/H                                                                                                    | 0, 3, .0, 8 |             |                                                   |                                                                                                    |
|                          | Fkk/Fk                                                                                                    | 1, 2, .1, 9 |             |                                                   | ۰                                                                                                    |
|                          | dg<br>Tk0<br>hk<br>GkO<br>hg<br>Альфа<br>Температура на высоте Н<br>Давление на высоте Н<br>Альфа кс<br>Эттаг<br><b>Terra max</b><br><b>G</b> охл<br>Сигма кс<br>Альфа фр<br><b>R</b> возд<br>Zг<br>Zc<br>Кохл<br>MIO<br>LO.<br>azg<br>ak<br><b>WOTB</b><br>pkO<br><b>L</b> x/H<br>kvsr<br>L <sub>3C</sub> /H<br>Lp/H<br>t¢/H<br>Fkk/Fk |             | 0, 5, .1, 5 |                                                   | 0,868 M<br>790 K<br>$0.027$ M<br>89 кг/с<br>$0.052$ M<br>4 градус<br>223,3325 K<br>26498,6 Па<br>$2,6 -$<br>$0,99 -$<br>$0,3 -$<br>$0,15 -$<br>$0.93 -$<br>$0,65 -$<br>$287 -$<br>$1 -$<br>$1 -$<br>$0,25 -$<br>$0,7 -$<br>$14,9 -$<br>$1,7 -$<br>$2,585 -$<br>$90 -$<br>2540000 Па<br>$4 -$<br>$0,51 -$<br>$1, 5 -$<br>$0,6 -$<br>$0,8 -$<br>$1,9 -$ |

*Рис. 2. Внешний вид окна с входными параметрами*

На рисунке 3 представлено окно выходных параметров. Для каждого параметра указано буквенное обозначение, диапазон значений, значение параметра и его размерность. Также эти файлы можно сохранять или загружать из файла Microsoft Excel. При нажатии на кнопку «Вычислить» происходит расчёт всех параметров.

| Наименование параметра                                        |                                                             | Обозначе Рекомендуемый ди Значение |                           | Размерность              |
|---------------------------------------------------------------|-------------------------------------------------------------|------------------------------------|---------------------------|--------------------------|
|                                                               | Площадь отверстий подвода охлаждающего воздуха              | <b><i><u>Гохл</u></i></b>          | $0,0188$ M <sup>2</sup> 2 |                          |
| Площадь отверстий зоны смешения                               |                                                             | F <sub>3C</sub>                    | $0.0069$ $M^2$            |                          |
| Коэффицент потерь в диффузоре                                 |                                                             |                                    | $0,2188 -$                |                          |
| Полнота сгорания топлива                                      |                                                             |                                    | $0,9996 -$                |                          |
| Высота жаровой трубы                                          |                                                             | H <sub>3</sub> r                   | 0.0938 M                  |                          |
| Длина зоны горения                                            |                                                             | 135                                | 0.1875M                   |                          |
| Длина зоны смешения                                           |                                                             | LBC                                | $0.1406$ M                |                          |
| Длина жаровой трубы                                           |                                                             | Lж                                 | 0.3282M                   |                          |
| Длина камеры сгорания                                         |                                                             | LKC                                | $0.4641$ M                |                          |
| Расстояние от конца форсунки до сечения р-р                   |                                                             | LD                                 | 0,0563 M                  |                          |
| Средний диаметр жаровой трубы в сечении р-р                   |                                                             | dp                                 | 0.7989 M                  |                          |
|                                                               | Площадь поперечного сечения жаровой трубы в расчетном се Рж |                                    | $0,2353$ M <sup>2</sup>   |                          |
| Диаметр наружной обечайки жаровой трубы                       |                                                             | <b>Dж</b>                          | 0,8926 M                  |                          |
| Диаметр внутренней обечайки жаровой трубы                     |                                                             | dж                                 | 0.7051 M                  |                          |
| Плошадь сечения кольцевых каналов                             |                                                             | <b>FKK</b>                         | $0.1209$ M <sup>2</sup>   |                          |
| Площадь наружного кольцевого канала                           |                                                             | <b>FKKH</b>                        | $0,0675$ M <sup>2</sup> 2 |                          |
| Площадь внутреннего кольцевого канала                         |                                                             | <b>FKKB</b>                        | $0.0533 M^2$              |                          |
| Внутренний диаметр наружного корпуса                          |                                                             | <b>DKK</b>                         | 0,9396 M                  |                          |
| Наружный диаметр внутреннего корпуса                          |                                                             | d <sub>KK</sub>                    | $0,6552$ M                |                          |
| Средний диаметр фронтового устройства                         |                                                             | dф                                 | $0.7846$ M                |                          |
| Число форсунок                                                |                                                             | nф                                 |                           | 33 IIIT                  |
| Число основных отверстий зоны горения                         |                                                             | позг                               |                           | 66 шт                    |
| Диаметр основных отверстий в зоне горения                     |                                                             | dosr                               | $0.0242$ M                |                          |
| Диаметр основных отверстий в зоне смешения                    |                                                             | dosc.                              | $0.0116$ M                |                          |
| Коэффицент гидравлических потерь в жаровой трубе              |                                                             |                                    | $2,1948 -$                |                          |
| Коэффицент тепловых потерь                                    |                                                             |                                    | $0.0398 -$                |                          |
| Потери давления в камере                                      |                                                             |                                    | $0.0665 -$                |                          |
| Коэффицент востановления полного давления                     |                                                             |                                    | $0,9335 -$                |                          |
| Условная скорость в миделевом сечении камеры сгорания         |                                                             | <b>WMMA</b>                        | 22,3037 M/c               |                          |
| Условная скорость в жаровой трубе                             |                                                             | <b>Wж</b>                          | 33,76 M/c                 |                          |
| Скорость воздуха в кольцевых каналах<br>Параметр форсирования |                                                             | <b>WKK</b>                         | 49,1991 M/c               | 0,0231 Kr/c Па^1.25 K    |
|                                                               |                                                             | Kv                                 |                           |                          |
| Объёмная теплонапряженность                                   |                                                             | Ov                                 |                           | 1975, 3015 Дж/м^3 час Па |
| Коэффицент неравномерности температурного поля                |                                                             | Omax                               | $0,0628 -$                |                          |
|                                                               |                                                             |                                    |                           |                          |
| Сохранить                                                     | Загрузить                                                   | Вычислить                          |                           | Сохранить в xls файл     |

*Рис. 3. Внешний вид окна с выходными значениями*

В основу предлагаемого программного продукта также заложены следующие функции.

1. Интеграция со сторонними программными продуктами:

а) программным комплексом **NX**  $\mathbf{R}\Pi\mathbf{L}$ автоматического построения предварительной 3D модели по шаблону);

б) Kintechlab (для расчёта эмиссионных характеристик с помощью реакторных моделей);

в) АСТРА (для уточнения параметров КС при проектном расчёте двигателя) И Т.Л.

2. Возможность подключения оптимизаторов.

Также стоит отметить, что в ПП осуществлена реализация интеграции с NX посредством использования файла Microsoft Excel с расширением \*.xlsx, в котором хранятся входные данные для построения 3D модели. Разрабатывается возможность непосредственного использования NX (интеграция в виде отдельных модулей одной системы). На основе API (application programming interface), предоставляемого программой NX, планируется реализация построения 3D модели в рабочем окне программного продукта автора.

Перспективы использования программного продукта, помимо прочего, обусловлены и ограниченным количеством расчётных приложений со свободным доступом использования.

Для дальнейшего развития программного продукта заложена возможность использования при расчётах на суперкомпьютере с распараллеливанием вычислений. Данная функциональность будет добавлена для того, чтобы можно было рассчитывать большое количество вариантов конструкций камер сгорания с заданными параметрами.

## Библиографический список

1. Харитонов В. Ф. Определение основных размеров камеры сгорания ГТУ: Методическое пособие. - Уфа: УГАТУ, 1997.

2. Диденко А. А. Теория и расчёт камер сгорания ВРД. Ч.2. Оценка экологических показателей камер сгорания ГТД. Учеб. пособие для курсового и дипломного проектирования. - Самара: СГАУ, 2012.

3. Диденко А. А. Теория и расчёт камер сгорания ВРД. Ч.3. Тепловой и гидравлический расчёты камеры сгорания ГТД. Учеб. пособие для курсового и дипломного проектирования. - Самара: СГАУ, 2012.

4. Ланский А. М., Матвеев С. Г., Лукачев С. В. Рабочий процесс камер сгорания малоразмерных ГТД. - Самара: Изд-во СНЦ РАН, 2009 - 335 с.